# CS 134: Files & List Comprehensions

#### Announcements & Logistics

- Homework 4 due next Mon at 11 pm
- Lab 4 posted today
  - Two week lab!
  - Automated feedback returned after Part I (due next week at usual time)
    - You can fix your mistakes!
  - We'll grade everything after you submit Part 2 on second week
  - Gain experience with lists, strings, file reading, lists of lists

#### Do You Have Any Questions?

#### Last Time

- Learned about adding items to lists using +, append(), and extend()
  - Began thinking about side effects of mutability in lists
- Summarized important string and list methods and operations (so far)
  - Sequence operators and functions
  - String methods
  - List methods
- Looked at ranges as an easy way to generate numerical sequences

```
In [4]: list(range(10))
Out[4]: [0, 1, 2, 3, 4, 5, 6, 7, 8, 9]
```

#### Today's Plan

- Discuss file reading using lists and strings
- Learn about list comprehensions as a way to simplify list accumulations
- Introduce lists of lists (aka 2D lists)

# Reading Data from Files

### Working with Files in Python

- File I/O is a very common and important operation
- open(filename, mode) is a built-in Python function for working with files
  - filename is a path to a file as a string
  - mode is a string where
    - 'r' open for reading (default)
    - 'w' open for writing (will overwrite previous contents)
    - 'a' open for appending (will not overwrite previous contents)
- Whenever you open a file, you must also close it to avoid memory leaks
- We will use the with open ... as code block, which keeps the file open within it, and automatically closes the file after existing the block
- We can iterate over the lines of a text file just as we iterated over strings and lists in previous lectures

#### Opening Files: with ... as

Path to file on computer as a string

with open(filename) as inputFile:

# do something with file

Variable name for your file

**Note.** (syntax) Indentation defines the body of the with block where the file is open

```
f = open(filename, 'r')
... file operations involving f ...
f.close()
```

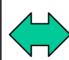

```
with open(filename, 'r') as f:
    ... file operations involving f ...
    # f implicitly closed
    # when with is done.
```

### Iterating over Lines in a File

- Within a with open(filename) as inputFile: block, we can iterate over the lines in the file just as we would iterate over any sequence such as lists, strings, or ranges
- The end of a line in the text file is determined by the special newline character '\n'
- Example: We have a text file **mountains.txt** within a directory **textfiles**, so we can iterate and print each line as follows:

```
In [1]: # read input file and print each line
with open('textfiles/mountains.txt') as book:
    for line in book:
        print(line.strip())

O, proudly rise the monarchs of our mountains.
With their kingly forest robes, to the sky,
Where Alma Mater dwelleth with her chosen bar Path to file on computer as a string
And the peaceful river floweth gently by.
```

The mountains! The mountains! We greet them with a song, Whose echoes rebounding their woodland heights along, Shall mingle with anthems that winds and fountains sing, Till hill and valley gaily gaily ring.

#### Common File Type: CSVs

- A CSV (Comma Separated Values) file is a specific type of plain text file that stores "tabular" data
- Each row of a table is a line in the text file, with each column on the row separated by commas
- This format is a common import and export format for spreadsheets and databases

| Name       | Age |
|------------|-----|
| Harry      | 14  |
| Hermoine   | 14  |
| Dumbledore | 60  |

#### **CSV** form:

Name, Age Harry, 14 Hermoine, 14 Dumbledore, 60

### Working with CSVs

- Since CSVs are just text files, we can process them in the same way
- Might require additional post-processing/splitting using string methods

```
In [2]: filename = 'csv/classnames.csv'
         with open(filename) as roster:
             for line in roster:
                 print(line.strip())
         Aleman-Valencia, Karla, ka14
         Batsaikhan, Munguldei, mb34
                                                 lastname, firstname, unix
         Berger, Marcello W., mwb3
         Bertolet, Jeremy S., jsb7
         Bhaskar, Monika A., mab13
         Blair, Maycie C., mcb12
         Brown, Courtney A., cab10
         Christ, Alexander M., amc11
         Gonzalez, Gabriela M., qmq7
         Herman, Adelaide A., aah 6
         Hu, Jess, jhh3
         Huang, Will, wh4
         Jain, Divij, dj4
         Kirtane, Jahnavi N., jnk1
         Kluev, Varya A., vak1
         Klugman, Pat T., ptk2
         Knight Garcia I, Grace P., gpk1
```

#### Useful String and List Methods in File Reading

- Now that we know how to read files, we can use our favorite list and string methods to work with the data
  - line.strip(): Remove any leading/trailing white space or "\n"
  - line.split(','): Separate a comma-separated sequence of words
  - ' '.join(line.split(',')): Create a single "big" string with words separated by spaces instead of commas
  - myList.extend(): Create lists of words while iterating over the file
  - myList.count(ele): Count the occurrence of various elements
  - ...and so on!

#### Data Analysis

Some examples (more on Jupyter!)

```
In [4]: # if we want to create one big list of the words, we can accumulate
        # in a list using the extend() method
        wordList = []
        with open('textfiles/mountains.txt') as book:
            for line in book:
                wordList.extend(line.strip().split())
                                                        split() returns a list
In [6]: wordList
Out[6]: ['0,',
         'proudly',
         'rise',
         'the',
         'monarchs',
         'of',
         'our',
         'mountain',
In [7]: len(wordList)
Out[7]: 133
In [5]: # number of times a word ('mountains!') is in the song?
        wordList.count('mountains!')
Out[5]: 4
```

# Data Analysis w/ CSVs

• Convert our last, first, unix CSV (snippet shown below) into a list of names

```
Aleman-Valencia, Karla, ka14
        Batsaikhan, Munguldei, mb34
                                              lastname, firstname, unix
        Berger, Marcello W., mwb3
        Bertolet, Jeremy S., jsb7
In [8]: students = [] # initialize empty list
        filename = "csv/classNames.csv"
        with open(filename) as roster:
            for line in roster:
                 fullName = line.strip().split(',')
                 firstName = fullName[1]
                 lastName = fullName[0]
                 # print(firstName,lastName)
                 students.append(firstName + ' ' + lastName)
                                                      string parsing to find first and last names;
In [9]: students
                                                               then append string to list
Out[9]: ['Karla Aleman-Valencia',
          'Munguldei Batsaikhan',
          'Marcello W. Berger',
          'Jeremy S. Bertolet',
          'Monika A. Bhaskar',
          'Maycie C. Blair',
          'Courtney A. Brown',
                                              Final result: a list of strings
          'Alexander M. Christ',
          'Gabriela M. Gonzalez',
          'Adelaide A. Herman',
```

'Jess Hu',

#### List Patterns: Map & Filter

- When working with files, it is common to store data in **lists** 
  - When processing lists, there are common patterns that appear
- **Mapping:** Iterate over a list and return a new list that results from **performing an operation on each element** of a given sequence (list)
  - E.g., take a list of integers **numList** and return a new list which contains the square of each number in **numList**
- Filtering: Iterate over a list and return a new list that results from keeping only those elements of the list that satisfy some condition
  - E.g., take a list of integers **numList** and return a new list which contains only the even numbers in **numList**
- Python allows us to implement these patterns succinctly using list comprehensions

# List Comprehensions

Mapping List Comprehension (perform operation on each element)

```
newList = [expression for item in sequence]
```

Filtering List Comprehension (only keep some elements)

```
newList = [item for item in sequence if conditional]
```

- Important points:
  - List comprehensions always start with an expression (even a variable name like "item" is an expression!)
  - We never use append() in list comprehensions
  - We can combine mapping and filtering into a single list comprehension:

```
newList = [expression for item in sequence if conditional]
```

### Dissecting List Comprehensions

newList = [expression for item in sequence if conditional]

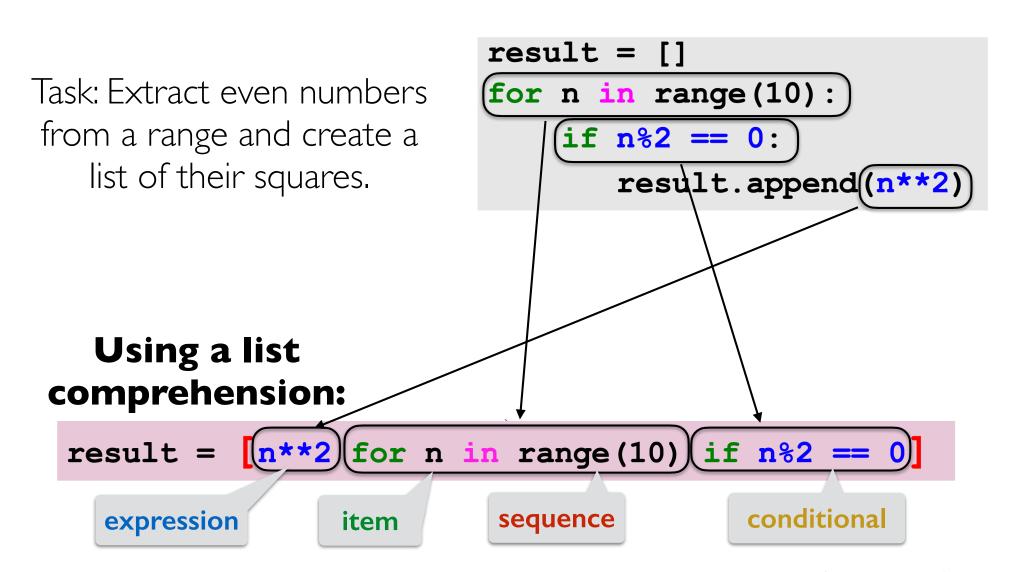

All list comprehensions can be rewritten using a for loop!

#### Using List Comprehensions

- List comprehensions are often convenient when working with files
- Recall our list of student names from before

- Example: How can we find the list of student names that begin with a vowel? (Hint: we'll use our isVowel() function again from before)
  - Idea:
    - Iterate over students (list of strings)
    - For each name in list, check if first letter is a vowel
    - If it is, add name to result list

# Using List Comprehensions

- List comprehensions are often convenient when working with files
- Recall our list of student names from before

• Example: How can we find the list of student names that begin with a vowel? (Hint: we'll use our **isVowel()** function again from before)

```
In [21]: vowelNames = [name for name in students if isVowel(name[0])]
         vowelNames
Out[21]: ['Alexander M. Chr.
                            expression
                                               item
                                                                             conditional
                                                           sequence
          'Adelaide A. Herma
          'Owen A. Kolean',
          'Andrew W. Loftus',
          'Abraham S. Park',
          'Isabella G. Polanco',
          'Alison Y. Zhang',
          'Elissa J. Berger',
          'Avery G. Freund',
          'Annie H. Gustafson',
          'Oliver E. Hall',
          'Eddie G. Loyd']
```

#### Lists of Lists!

- We have already seen lists of strings
- We can also have lists of lists (sometimes called a two-dimensional list)!
- Often arise when using list comprehensions
- Suppose we have a list of lists of strings called myList
- word = myList[a][b] (# word is a string)
  - a is index into "outer" list (identifies which inner list we want)
  - **b** is index into "**inner**" list (identifies **which element** within the inner list)

#### We Don't Talk About Bruno Data Types

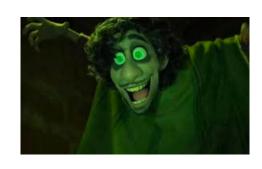

- Python is a loosely typed programming language
  - We don't explicitly declare data types of variables
  - But like Bruno, the creepy uncle in Encanto who lurks behind the walls and predicts the future, data types are always there
  - It's important to make sure we pay attention to what a function expects, especially with lists and strings! (remember this in Lab 4)
- Lists of lists of strings versus list of strings:

#### Data Analysis

Suppose we want to create a list of lists of strings using our student data

```
In [9]: filename = 'csv/classnames.csv'
         allStudents = []
         with open(filename) as roster:
             for student in roster:
                 allStudents.append(student.strip().split(','))
In [13]: # now with a list comprehension
         filename = 'csv/classnames.csv'
         with open(filename) as roster:
             allStudents = [student.strip().split(',') for student in roster]
                                                          simpler with list comprehension
In [14]: allStudents # a list of lists of strings!
Out[14]: [['Aleman-Valencia', 'Karla', 'ka14'],
           ['Batsaikhan', 'Munguldei', 'mb34'],
           ['Berger', 'Marcello W.', 'mwb3'],
           ['Bertolet', 'Jeremy S.', 'jsb7'],
           ['Bhaskar', 'Monika A.', 'mab13'],
                                                           list of lists of strings
           ['Blair', 'Maycie C.', 'mcb12'],
           ['Brown', 'Courtney A.', 'cab10'],
           ['Christ', 'Alexander M.', 'amc11'],
           ['Gonzalez', 'Gabriela M.', 'gmg7'],
           ['Herman', 'Adelaide A.', 'aah6'],
           ['Hu', 'Jess', 'jhh3'],
```

#### More Examples!

- Let's write some functions to answer questions about student names
- Student fun facts! :-)